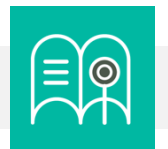

**En esta guía usted encuentra preguntas y tutoriales que le permiten identificar las funcionalidades tecnológicas de Bloque Neón que puede usar para configurar la estructura y comunicación del aula virtual de sus cursos.**

**¿Cómo organizar mi aula virtual?**

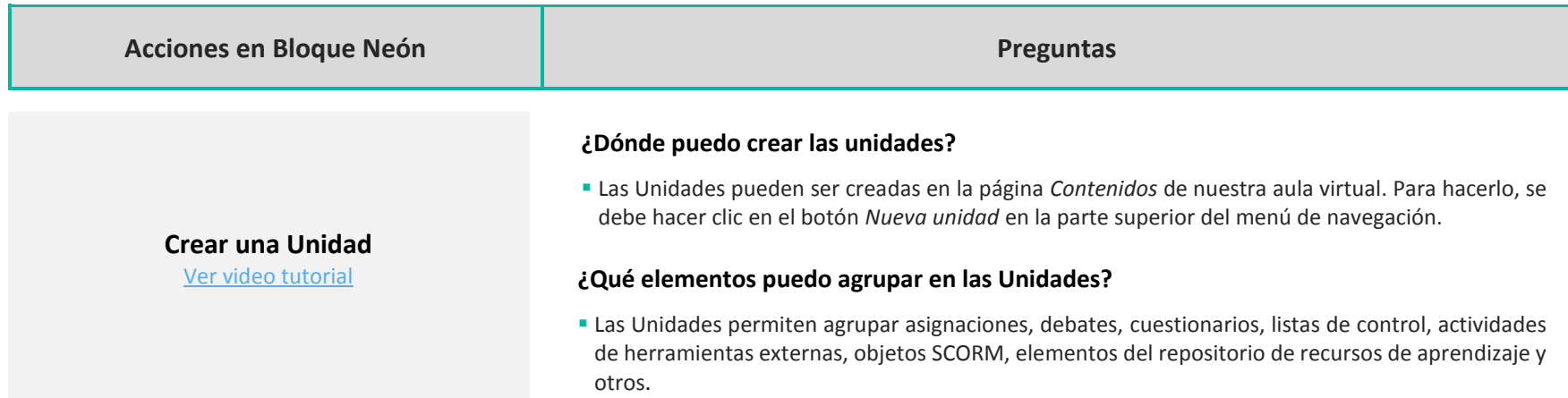

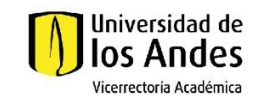

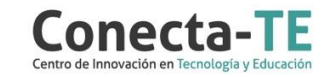

## **¿Puedo utilizar plantillas de contenido en las Lecciones?**

 No. Las plantillas de contenido son solamente para los Documentos HTML, sin embargo, es posible utilizar código HTML para crear su contenido.

#### **¿Dónde puedo crear Lecciones?**

 Las lecciones sirven para agrupar elementos dentro de una Unidad, razón por la cual se deben crear dentro de una. Para hacerlo, al estar en una Unidad, se debe seleccionar el botón *Crear nuevo* y luego la opción *Lección*.

#### **¿Puedo ocultarles carpetas a mis estudiantes?**

 Si. Se pueden ocultar no solo las carpetas, también las lecciones y unidades completas usando el botón *Oculto/Visible* con ícono de ojo ubicado en la parte superior izquierda de la carpeta.

### **¿Puedo crear carpetas dentro de otras carpetas?**

 No. Bloque Neón solamente permite tener un solo nivel de carpetas. Junto con las unidades y lecciones, esto significa que la navegación puede tener hasta 3 niveles de profundidad.

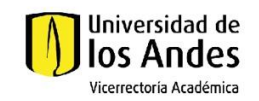

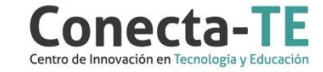

## **Organizar contenido en carpetas**

**Usar Lecciones** [Ver video tutorial](https://web.microsoftstream.com/video/96fc7e90-cca9-4477-ac43-73ec951ad212)

[Ver video tutorial](https://youtu.be/IrIG5VVWG9I)

# Recuerde que, como apoyo a estas orientaciones tecnológicas, usted puede:

**1.** Ir a la página de [Apoyo docente](https://apoyodocente.uniandes.edu.co/) en la que podrá encontrar elementos de inspiración, orientaciones pedagógicas y tecnológicas para configurar las funcionalidades de Bloque Neón que apoyan la estructura y comunicación del aula virtual.

**2.** Participar en los eventos relacionados con la estructura y comunicación del aula virtual, que le ayudarán a tomar decisiones sobre cómo configurar diferentes posibilidades pedagógicas y tecnológicas para cuidar la calidad de la experiencia educativa que diseñará.

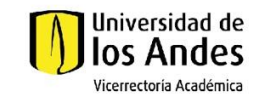

ဝိ

ا¢≡≣ا

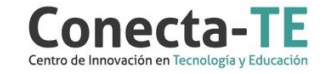